# Integer Linear Programming in Computational Biology Dan Gusfield

CIE, Turku Finland, June 15, 16, 2017

K ロ ▶ K 레 ▶ K 코 ▶ K 코 ▶ │ 코 │ ◆ 9 Q ⊙

This tutorial is adapted from the draft of the book *Integer Linear Programming in Computational Biology: An entry-level course for biologists (and other friends)*, to be published by Cambridge Press, 2018

K ロ ▶ K 御 ▶ K 重 ▶ K 重 ▶ │ 重 │ 約९ ⊙

# Part I. Introduction to Integer Linear Programming

K ロ ▶ K 레 ▶ K 코 ▶ K 코 ▶ │ 코 │ ◆ 9 Q ⊙

## Why Integer Programming?

Integer (Linear) Programming, abbreviated "ILP", is a versatile modeling and optimization technique.

Increasingly used in *computational biology* in *non-traditional* ways.

Often very effective in solving *instances* of hard biological problems.

Moreover, even for a problem where a worst-case efficient general algorithm might be possible, the time and effort needed to find it, and the time and effort needed to implement it as a computer program, are typically much greater than the time and effort needed to formulate and implement an ILP solution to the problem.

K ロ ▶ K 個 ▶ K 할 ▶ K 할 ▶ → 할 → 9 Q @

# Why ILP?

Highly engineered, commercial ILP solvers are available (now free to academics and researchers) to solve ILP formulations.

The improvement of the best solvers has been *spectacular*, with an estimate that (combined with faster computers) benchmark ILP problems can now be solved 200-*billion* times faster than twenty-five years ago.

Exploiting ILP, some biological problems of importance can be modeled in a way that allows a solution in seconds on a laptop, while more common models require days, weeks or months of computation on large clusters.

K ロ ▶ K 個 ▶ K ミ ▶ K 듣 ▶ 「 듣 │ ⊙ Q Q Q

# Skills

In addition to demonstrating the power of integer linear programming to model and solve certain computational problems in biology, this tutorial develops skills for *four* tasks:

A) The task of developing the *solution idea* or *solution logic* for a particular biological problem.

B) The task of creating an *abstract* ILP *formulation* for a biological problem, translating the logic developed in Task A) into integer linear inequalities, and a linear objective function.

C) The task of writing a *computer program* that takes in the details of an *instance* of a biological problem, and creates the *concrete* ILP formulation specifying the linear inequalities (described in abstract through task B) that are used to solve the problem instance.

D) The task of using an ILP *solver* to find the optimal solution for the concrete formulation (created through task C).

**K ロ ▶ K 個 ▶ K 를 ▶ K 틀 ▶ │ 틀 │ ◆) Q (V** 

Why learn from me?

K ロ K (日) K (원 K K 원 K 이 원 K Y Q Q Q Y

## A Fly-Over Introduction to Integer Linear Programming

First: Linear Programming (LP) and its use. Three parts:

A) The *concrete formulation* of a Linear Program (or model), given all the data required to specify a specific problem instance.

K □ ▶ K @ ▶ K 할 ▶ K 할 ▶ → 할 → 9 Q @

B) The *solution* of a concrete formulation.

C) The *abstract formulation* of a Linear Program.

## A concrete, chemical production problem

A lab makes and sells two kinds of chemicals, *A* and *B*, and has two lab assistants.

One gram of chemical *A* requires 3 hours of work by Assistant 1, and another 6 hours of work by Assistant 2.

Similarly, one gram of chemical *B* requires 4 hours of work from Assistant 1, and another 2 hours of work from Assistant 2.

Chemical *A* can be sold for \$12 per gram, and chemical *B* can be sold for \$7 per gram. Suppose that at least 1.3 grams of chemical *B* must be made (due to some prior commitment), but any amount of chemical *A* is allowed.

K ロ K K @ K K 통 K K 통 K X B K Y Q Q @

How much of A and B should be produced, and how?

More generally, what method can be used to answer this question? Answer: Linear Programming

K ロ ▶ K 레 ▶ K 코 ▶ K 코 ▶ │ 코 │ ◆ 9 Q ⊙

## Creating an LP formulation for the problem instance

We begin by creating linear programming *variables*. An LP variable can take on a *numerical* value.

The LP variables express the unknown values that we ultimately want to determine: variable *X<sup>A</sup>* denotes the amount of chemical *A* to be made; and variable  $X_B$  denotes the amount of chemical *B* to be made. The value given to an LP variable must be *non-negative*.

The next step is to develop *linear constraints*, which are either *inequalities* or *equalities*. The inequalities and equalities express the values that are *permitted* to be assigned to the variables.

K ロ ▶ K @ ▶ K 할 ▶ K 할 ▶ → 할 → 9 Q @

#### Linear functions and LP constraints

A *linear function* of a set of variables is formed by multiplying each variable by a specific *coe*ffi*cient* (or constant) and adding together the resulting terms. For example,

$$
3X_A+4X_B
$$

is a linear function of  $X_A$  and  $X_B$ , with coefficients 3 and 4, respectively.

A linear *equality*:  $3X_A + 4X_B = 17$ .

A linear *inequality*:  $6X_A + 2X_B \le 17$ 

**K ロ ▶ K 御 ▶ K 重 ▶ K 重 ▶ │ 重 │ ◆ 9 Q ⊙** 

#### **Constraints**

In the chemical production problem, the two main constraints come from the amounts of time that the two assistants have available to work. These are specified as:

$$
3X_A + 4X_B \le 13 \tag{1}
$$

$$
6X_A + 2X_B \le 17 \tag{2}
$$

We also need inequalities to express constraints on the amounts of each chemical to be made:

$$
X_A\geq 0
$$

 $X_B \geq 1.3$ 

**K ロ ▶ K 御 ▶ K 重 ▶ K 重 ▶ │ 重 │ ◆ 9 Q ⊙** 

#### Feasible Solutions

Given the inequalities in the formulation, some combinations of values for variables  $X_A$  and  $X_B$  are *feasible* (possible), and some are infeasible (impossible).

Any assignment of values to the variables that satisfies all of the constraints is called a *feasible solution*.

K ロ ▶ K @ ▶ K 할 ▶ K 할 ▶ ... 할 ... 9 Q Q ^

#### The Objective function

The dollar value of what is produced is expressed by the linear function

 $12X_A + 7X_B$ 

The goal is to maximize the value of what is produced, and that is expressed in the following *Linear Objective Function*:

$$
\text{Maximize } 12X_A + 7X_B \tag{3}
$$

**K ロ ▶ K 個 ▶ K 할 ▶ K 할 ▶ 이 할 → 이익⊙** 

## **Summarizing**

The full concrete LP formulation for the problem instance is:

Maximize  $12X_A + 7X_B$ 

subject to the constraints:

 $3X_A + 4X_B \le 13$  $6X_A + 2X_B \le 17$ 

> $X_A \geq 0$  $X_B \geq 1.3$

> > K ロ ▶ K 레 ▶ K 코 ▶ K 코 ▶ │ 코 │ ◆ 9 Q ⊙

Concrete formulations

A *concrete* LP formulation has all the information required to allow a solution to a specific problem instance. The formulation can then be input to an *LP-solver*.

In our concrete LP formulation, an optimal solution has value \$46.5, which is achieved by:  $X_A = 1.44444$ , and  $X_B = 4.166667$ .

**K ロ ▶ K 레 ▶ K 콜 ▶ K 콜 ▶ - ' 콜 - ' 9 Q Q Q** 

## LP-Solvers

LP-algorithms (e.g. simplex method, interior point method).

When the details of an LP-algorithm are written into an executable computer program, the program is called an *LP-Solver*.

An LP-Solver takes in a concrete LP formulation (in some, usually user-unfriendly rigid format), and returns the value of the optimal solution, together with values assigned to the LP variables in the solution.

Solvers I have used: Gurobi Optimization IBM Cplex GLPK

(ロ) (個) (目) (目) (目) 目 のQ (V)

# Integer Linear Programming (ILP)

Linear Programming allows the LP variables to be given *fractional*, i.e. non-integer, values. *Integer* Linear Programming (ILP, MILP) simply refines Linear Programming by *requiring* that (some of) the variables in a formulation only be given *integer* values.

The optimal solution to an LP formulation (removing the integrality requirements) will be no worse, and is often strictly better, than the integer optimal solution.

An ILP formulation where the variables are further constrained to only take on values of *zero* or *one*, is called a *binary* formulation.

K ロ ▶ K @ ▶ K 할 ▶ K 할 ▶ → 할 → 9 Q @

#### ILP-Solvers

All of the LP-solvers discussed earlier, Gurobi, Cplex, GLPK, are also ILP-solvers. SCIP is another ILP solver.

At the high level, the algorithms that ILP-solvers use to find an integer optimal solution are quite *di*ff*erent* from the algorithms used to solve LP formulations. But ILP methods usually require creating and solving *many* concrete LP formulations.

**イロト (伊) (ミ) (ミ) (ミ) ミーのQC** 

### General problem statements and abstract ILP formulations

*Concrete* ILP formulations completely specify a problem *instance* and (suitably formatted) can be input to an LP or ILP-solver.

In contrast, when we describe a problem in general terms, and demonstrate how the problem can be solved by Integer Programming, we are describing an "abstract" ILP formulation.

The abstract formulation must be precise enough that when a full concrete problem instance is specified, the abstract ILP formulation can be converted into a *concrete* ILP formulation for the problem instance.

K ロ ▶ K @ ▶ K 할 ▶ K 할 ▶ → 할 → 9 Q @

## It's Not Computational Biology, yet

The chemical production problem provided a simple introduction to the definition and use of linear inequalities to express, and allow to be solved, an (integer) linear program for a simple problem. This example is typical of the *traditional* use of LP and ILP, where the originating problem (chemical production in our example) is already implicitly defined in terms of linear inequalities. Formulating the LP or ILP just makes the implicit inequalities explicit.

But as we will see, the problems that arise in computational biology rarely are originally defined (even implicitly) in terms of linear inequalities. We have to *reduce*, sometimes in a very unnatural way, the computational biology problem to one involving linear inequalities. That is one of the keys to understanding how ILP in computational biology differs from traditional ILP.

K ロ ▶ K @ ▶ K 할 ▶ K 할 ▶ → 할 → 9 Q @

## Expressibility of ILP formulations

Linear vs. Non-Linear reality (Physicists and Bananas?) A physicist's reality: "Linear is to Non-linear as a banana is to everything else in the universe". But A computer scientists reality: Every problem in NP reduces in polytime (and space) to an ILP problem.

*The problem of solving an ILP is NP-hard, so any problem in NP can provably and e*ffi*ciently be expressed by a compact ILP formulation. (This is the good side of NP-hardness.)*

Most problems in NP don't look "linear", but can be formulated and solved by ILP. Its a very big banana.

K ロ ▶ K 個 ▶ K ミ ▶ K ミ ▶ │ 트 │ K 9 Q Q

## Part II. Biological Networks and High-Density Subgraphs

A few examples

*Food webs and networks*

*Metabolic* networks,

*Gene interaction or gene influence networks and graphs Protein-Protein interaction networks*

*Brain pathway graphs - connectome*

K ロ ▶ K @ ▶ K 할 ▶ K 할 ▶ 『 할 → 이익안

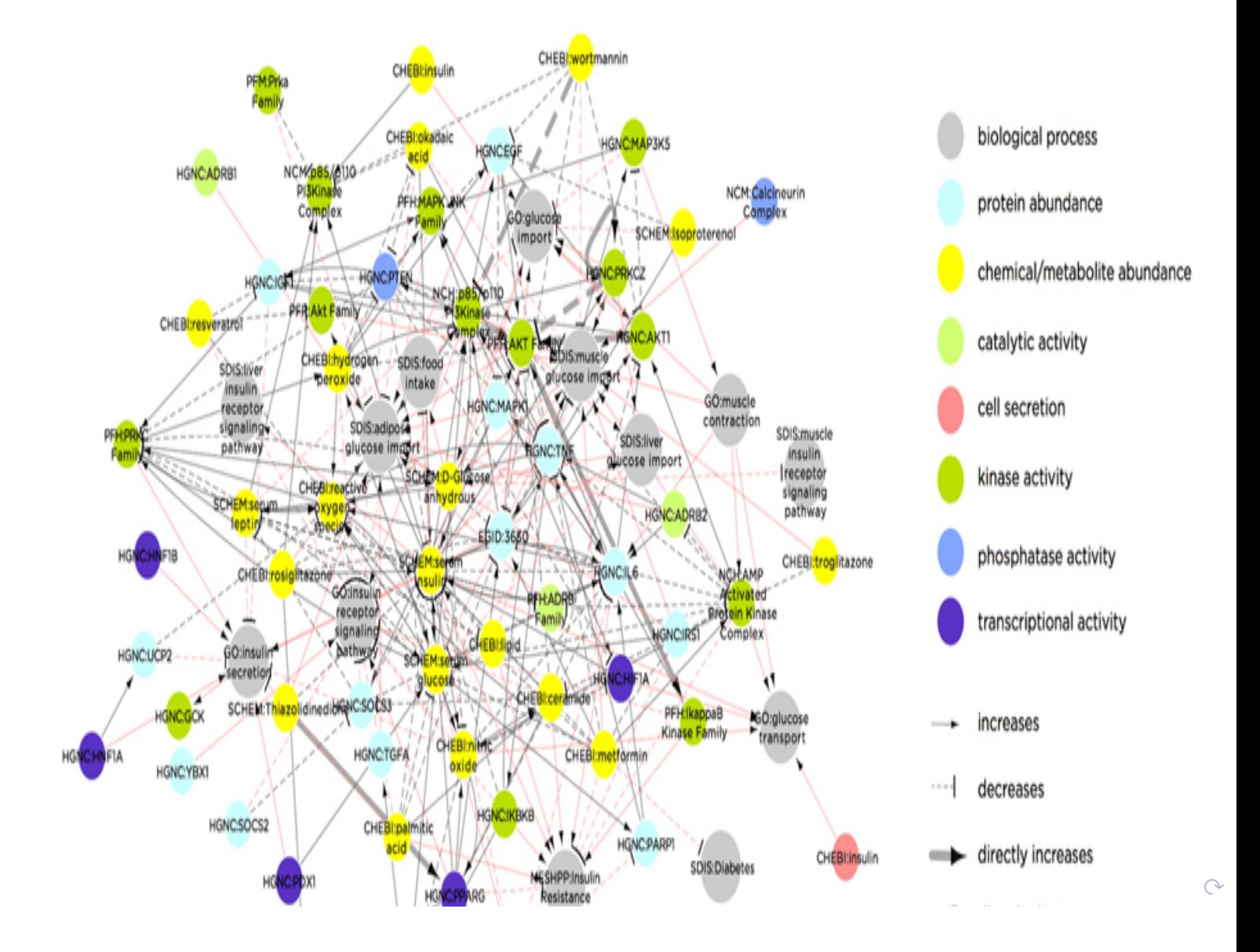

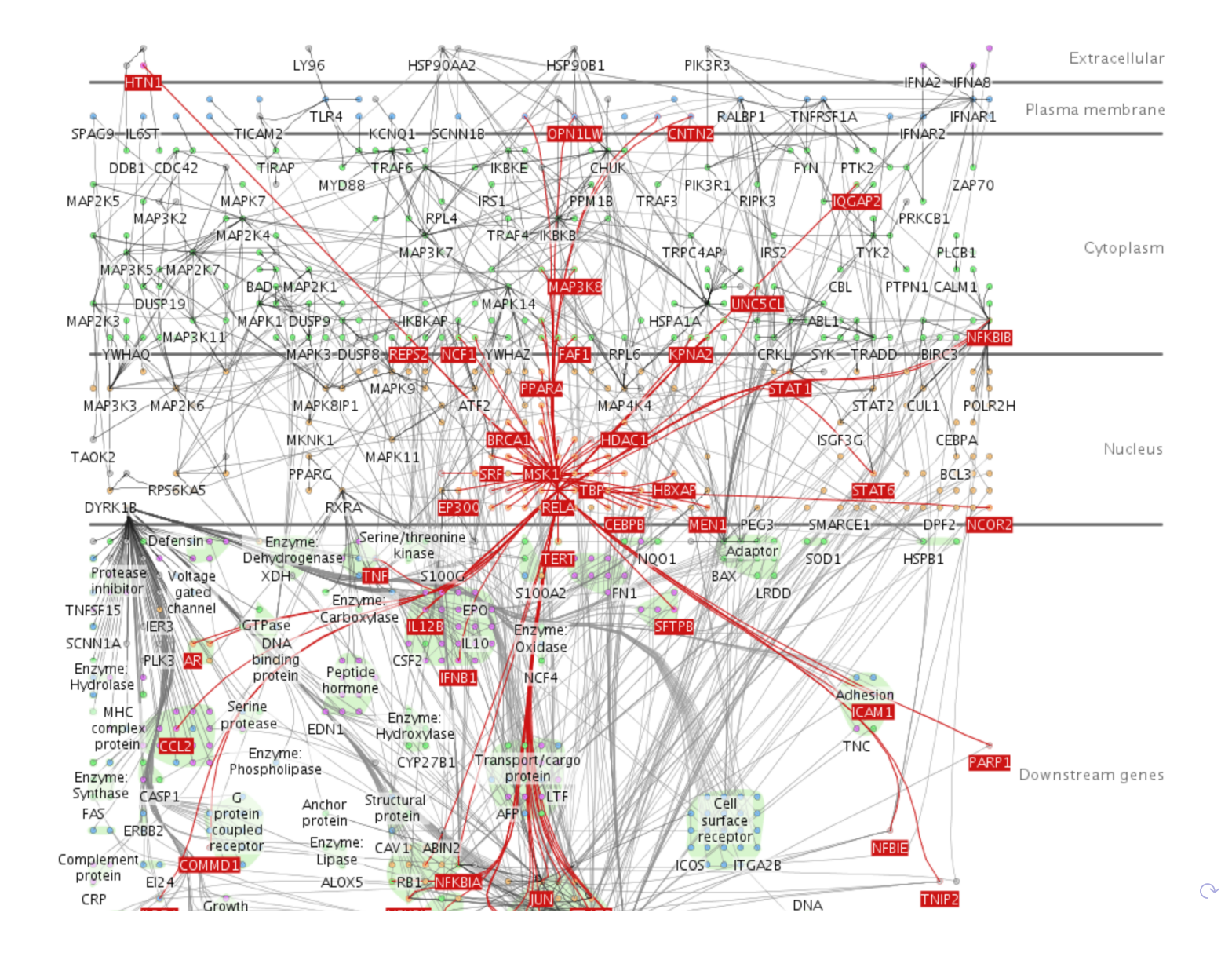

## Biologically-Informative Features of Graphs and Networks

Simple features: Hubs, Cuts, Paths, Distances

#### High-density subgraphs: A non-trivial feature

A more complex feature of biological graphs that is thought to have significant biological importance is the variation in *density* in the graph, and the existence of *high-density* subgraphs.

K □ ▶ K @ ▶ K 할 ▶ K 할 ▶ → 할 → 9 Q @

#### Subgraphs and Density

Graph *H* has *n* nodes. The *density* of *H*, is the number of edges in *H* divided by  $n(n-1)/2$ , a number between 0 and 1.

A *high-density* subgraph *H*′ of *H* is a subgraph of *H*, where the density of graph *H*′ is above some large, fixed *threshold*, say 0.8.

A *clique* in graph  $H = (V, E)$  consists of a subset V' of V (possibly all of  $V$ ) where for *every* pair of nodes  $(u, v)$  in  $V'$ , edge  $(u, v)$  is in  $E$ . The density of a clique is 1.

**イロト (母) (ミ) (ミ) (ミ) ミーのQQ** 

## The Maximum Clique Problem: Our First ILP Formulation

Problem: Given an undirected graph *G*, find a maximum-size clique *K* in *G*.

Task A - The logic) If *K* is a clique, it is required that *if* a node *i* is chosen to be in  $K$ , and a node *j* is chosen to be in  $K$ , then  $(i, j)$ *must* be an edge in *G*.

That is equivalent to saying that if  $(i, j)$  is *not* an edge in  $G$ , then we cannot choose *both i* and *j* to be in *K*. That is the logic that we will implement as linear inequalities.

## The ILP variables and inequalities

#### The variables

One *binary* variable, *C*(*i*), for each node *i* of *G*.

Variable *C*(*i*) indicates whether or not node *i* will be included in a set called  $K^*$ . If  $C(i)$  is set to 1 in the optimal ILP solution, we will put node *i* into  $K^*$ ; and if  $C(i)$  is set to 0, we will not.  $K^*$  will be a maximum-sized clique in *G*.

#### The inequalities

For each *pair* of nodes  $(i, j)$  in  $G$ , we create the following inequality if (and only if) there is *no* edge in *G* between nodes *i* and *j*.

$$
C(i) + C(j) \leq 1 \tag{4}
$$

K ロ ▶ K 個 ▶ K 할 ▶ K 할 ▶ → 할 → 9 Q @

#### The objective function

We use the objective function:

$$
\mathsf{Maximize} \quad \sum_{i=1}^{i=n} C(i)
$$

The objective function, along with the inequalities specified in (4), ensures that an optimal ILP solution will specify a *maximum-size* clique in *G*. Hence *K*∗ will be one.

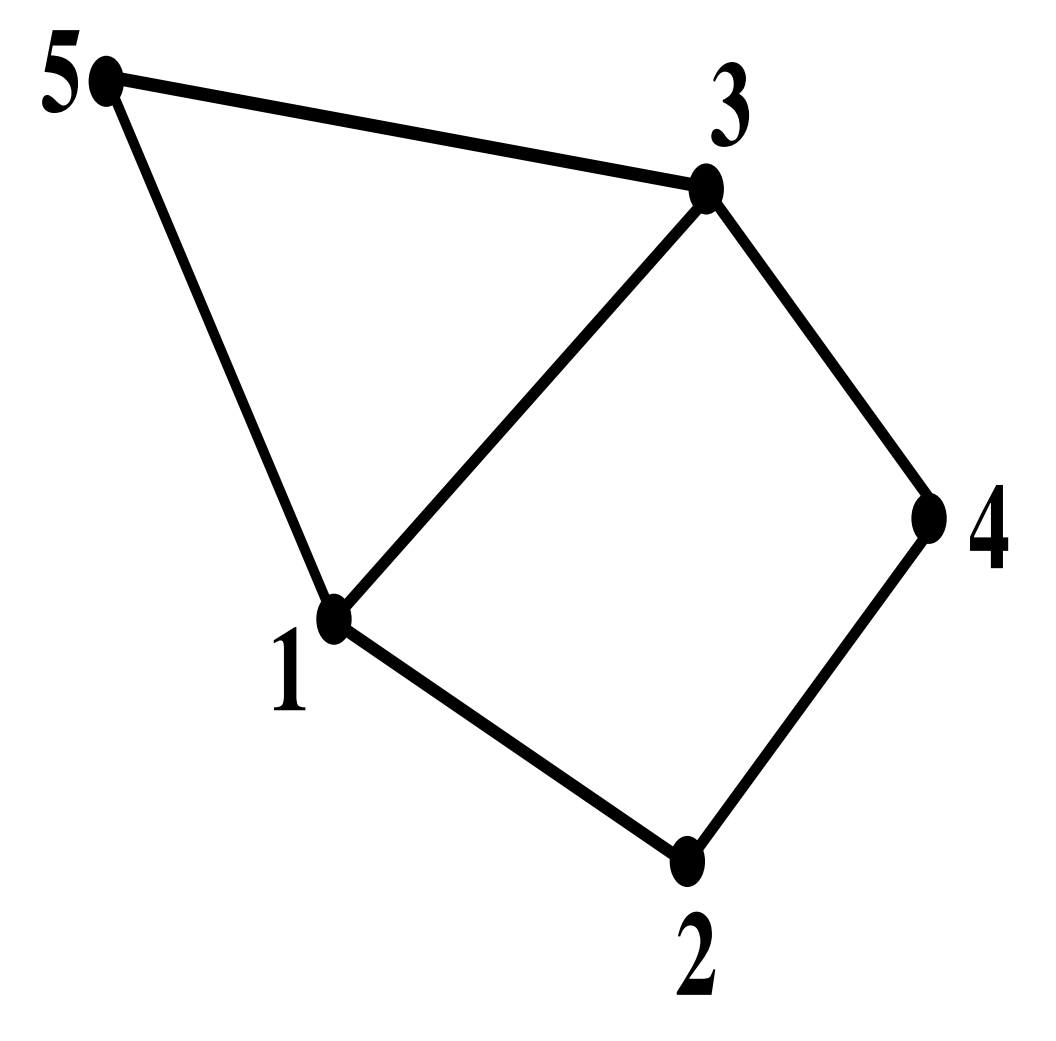

A concrete problem instance

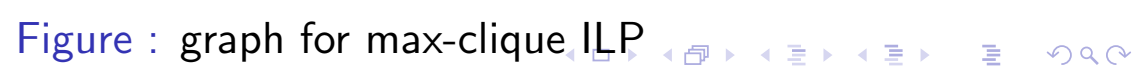

#### The concrete ILP

The edges that are not in *G* are (1*,* 4)*,*(2*,* 3)*,*(2*,* 5) and (4*,* 5), the concrete ILP formulation for this instance of the maximum clique problem is:

Maximize  $C(1) + C(2) + C(3) + C(4) + C(5)$ 

Subject to

$$
C(1) + C(4) \le 1 \nC(2) + C(3) \le 1 \nC(2) + C(5) \le 1 \nC(4) + C(5) \le 1
$$
\n(5)

where all variables are binary.

**イロト (母) (ミ) (ミ) (ミ) ミーのQQ** 

#### Formatting for Gurobi

```
Input that could be given to Gurobi for this small example is:
Maximize C(1) + C(2) + C(3) + C(4) + C(5)subject to
C(1) + C(4) \leq 1C(1) + C(4) \leq 1C(2) + C(3) \leq 1C(2) + C(5) \leq 1C(4) + C(5) \leq 1binary
C(1)C(2)C(3)C(4)C(5)endK ロ ▶ K @ ▶ K 할 ▶ K 할 ▶ │ 할 │ ◆ 9 Q <del>(</del> º
```
## Solving the concrete ILP formulation

Save the above Gurobi-formatted ILP formulation in a file, say *clique.lp*.

The extension tells Gurobi the ILP formulation is in *LP format*. To find an optimal solution to the concrete ILP formulation stored in *clique.lp*, I use a *terminal* window; move to the same directory that clique.lp is in; and issue the following command at the prompt:

gurobi\_cl clique.lp

This tells Gurobi to read in file clique.lp and then (using default parameter settings for Gurobi) find values for the variables giving an optimal solution. Gurobi executes and outputs:

K ロ ▶ K 個 ▶ K ミ ▶ K ミ ▶ │ 트 │ K 9 Q Q

```
Gurobi Optimizer version 6.5.0 build v6.5.0rc1 (mac64)
Copyright (c) 2015, Gurobi Optimization, Inc.
```

```
Read LP format model from file clique.lp
Reading time = 0.00 seconds
(null): 4 rows, 5 columns, 8 nonzero
Optimize a model with 4 rows, 5 columns and 8 nonzeros
Coefficient statistics:
```
Matrix range [1e+00, 1e+00] Objective range [1e+00, 1e+00] Bounds range [1e+00, 1e+00] RHS range [1e+00, 1e+00] Found heuristic solution: objective 2 Presolve removed 4 rows and 5 columns Presolve time: 0.00s Presolve: All rows and columns removed

```
Explored 0 nodes (0 simplex iterations) in 0.00 seconds
Thread count was 1 (of 8 available processors)\equiv \Omega Q
```
#### Seeing the full solution

If we want to see the values that Gurobi set for the variables in the optimal solution, we would execute Gurobi with the command

gurobi\_cl resultfile=clique.sol clique.lp

The prefix 'resultfile=' is a Gurobi specification, but we make up the name of the file to write to.

```
# Objective value = 3
C(1) 1C(2) 0
C(3) 1
C(4) 0C(5) 1
```
(ロ) (個) (目) (目) (目) 目 のQ (V)

# **Practicality**

For randomly generated graphs with *one hundred* nodes, where each potential edge is in the graph with probability one-half, Gurobi 6.5 (on my Macbook Pro - i7) typically finds a maximum-size clique in under one second.

With 300 nodes, where each potential edge is in the graph with probability one quarter, Gurobi finds a maximum-sized clique in under ten seconds.

But for 500 nodes with the same edge density, the typical solution time increases to around 40 minutes. Whether that is a practical time depends on the user and the application.

K ロ ▶ K 個 ▶ K ミ ▶ K 듣 ▶ 「 듣 │ ⊙ Q Q Q

# Real biological graphs

To illustrate the practicality of maximum-clique finding in real biological networks, consider:

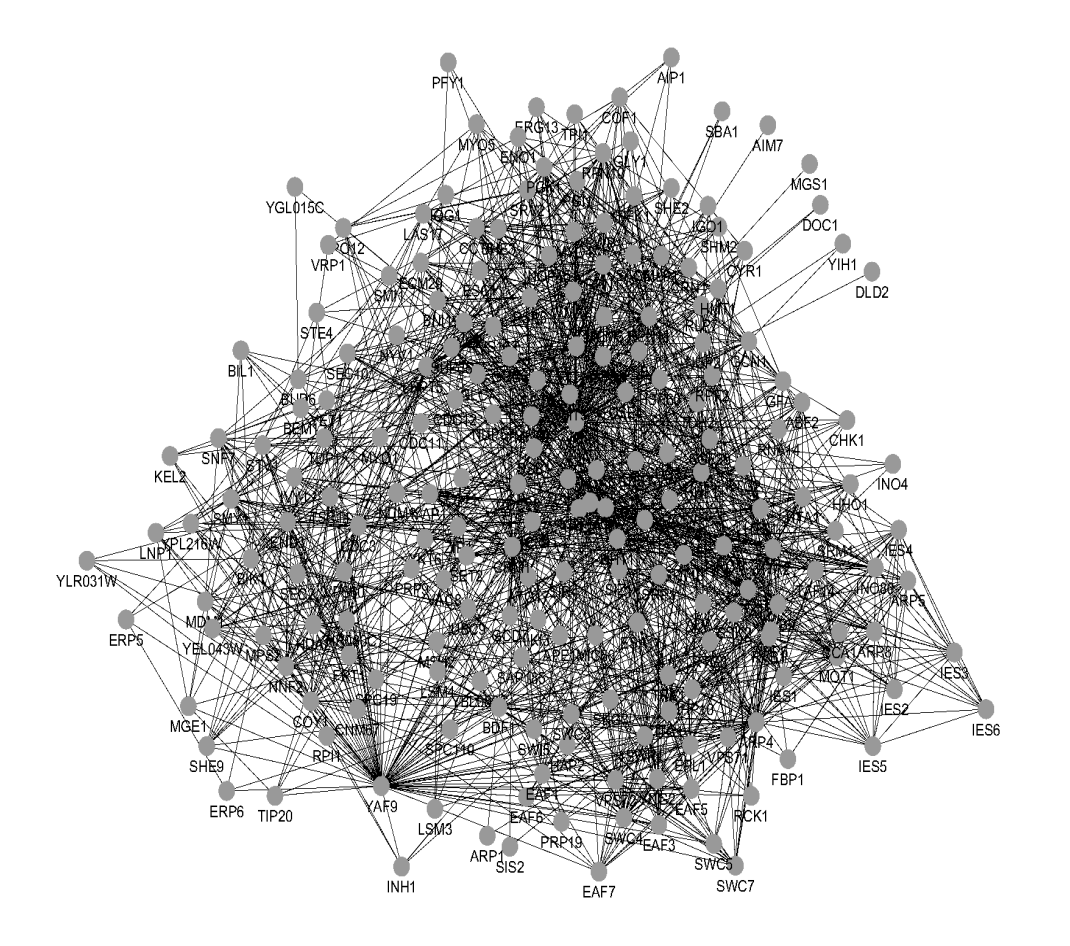

 $2Q$ Ξ

# A "hairball"

The figure shows part of the protein-protein interaction (PPI) graph<sup>1</sup> from a class of *yeast*. There are 208 nodes and 1776 edges, so the edge edge density is about 8.2%.

Gurobi solved the Maximum-Clique problem for this graph, finding a clique of size twelve, in about one-half of a second.

The Maximum-Clique Problem for randomly generated graphs with 208 nodes and edge-probability of 0.082 took 2.5 - 4 seconds to solve. The faster solutions for real biological networks is likely due to the greater asymmetry in real graphs compared to random graphs.

 $1$ Thanks to David Amar for producing this graphic.  $R$ 

#### Adding node weights

Suppose that *w*(*i*) represents the weight given to node *i*. Then the ILP formulation for this problem is the same as for the Maximum Clique Problem, by changing the objective function from:

$$
\sum_i C(i),
$$

to

Later, we will see how to incorporate *edge* weights into the clique problem.

 $\sum$ 

*i*

K □ ▶ K @ ▶ K 할 ▶ K 할 ▶ → 할 → 9 Q @

$$
\sum_{i} C(i)
$$

 $w(i) \times C(i)$ .

# Bounds and Gurobi Progress Reporting

ILP solvers solve a concrete ILP formulation by alternately focusing on finding better *feasible solutions*, and by finding better *bounds* on the value of an optimal ILP solution.

In the case of a *maximization* problem, the solver creates a series of better feasible solutions, with value denoted *lb*, and a series of guaranteed *upper* bounds, denoted *ub*, on the value of an optimal solution.

Therefore, if *opt* denotes the optimal value for a problem instance, then at any point during the computation, it is guaranteed that *lb* ≤ opt ≤ *ub*, for the current values of *lb* and *ub*.

K ロ ▶ K 個 ▶ K ミ ▶ K ミ ▶ │ 트 │ K 9 Q Q

#### Progress reporting

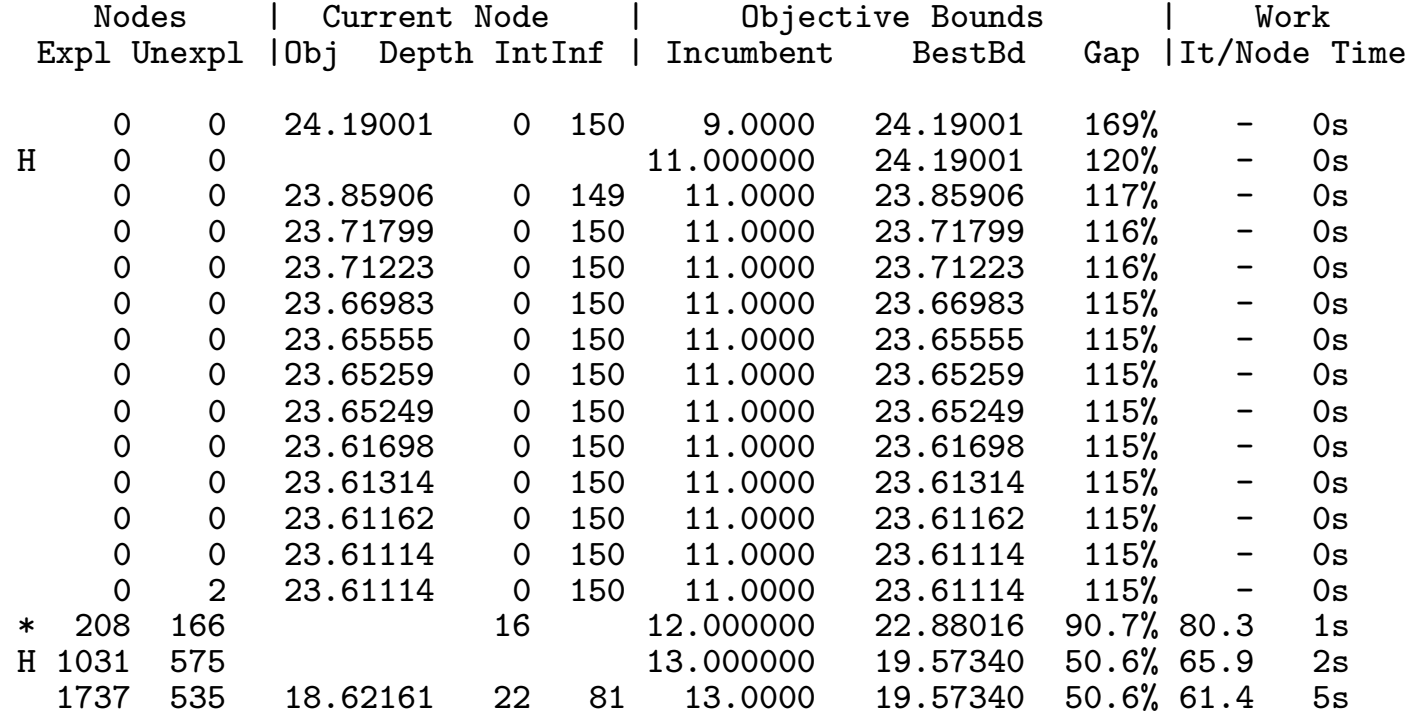

Cutting planes: Clique: 38

Explored 6738 nodes (307332 simplex iterations) in 8.46 seconds Thread count was 8 (of 8 available processors)

Optimal solution found (tolerance 1.00e-04) Best objective 1.300000000e+01, best bound 1.300000000e+01, gap 0.0%  $\mathbf{F} = \begin{bmatrix} \mathbf{F} & \mathbf{F} & \mathbf{$ 

# Part III. Near-Cliques in Biological Networks

We have developed an ILP formulation for the maximum-clique problem and discussed applications of it in biological networks. However, those were just two of the *wide* variety of problems and models in computational biology that involve finding large cliques, near cliques and *high-density subgraphs*.

Now, we extend the range of applications, with several *near-clique* problems, develop ILP formulations for them, and discuss some of the ways that these problems arise in computational biology. This discussion will also lead to our first ILP *idiom*, i.e., a formalized way to implement certain logical statements as integer linear inequalities.

K ロ ▶ K 個 ▶ K ミ ▶ K ミ ▶ │ 트 │ K 9 Q Q

## Near Cliques

We are interested in finding a subset of nodes with a high *percentage* of the possible edges, but the requirement of having every possible edge is too severe.

There are many ways to formalize the concept of a *near clique*. We start with the simplest one:

The Maximum Near-Clique Problem: *Find the largest subset of nodes K which would be a true clique if one edge was added between some pair of nodes in K.*

(ロ) (個) (目) (目) (目) 目 のQ (V)

# An ILP formulation to solve the Maximum Near-Clique Problem

We will modify the ILP for the maximum clique problem. In the max clique ILP the inequality

$$
C(i) + C(j) \le 1 \quad \text{if (i,j) is not an edge} \tag{6}
$$

made it impossible to select both nodes *i* and *j* if  $(i, j)$  is not an edge.

Now, remove the inequalities that *strictly* prohibit this, and instead, use variables and inequalities that *record* that such a pair of nodes has been selected. Then we use an inequality that *limits* the number of such selected pairs.

K ロ ▶ K 個 ▶ K 할 ▶ K 할 ▶ → 할 → 9 Q @

Let  $\overline{E}$  be the set containing every *pair* of nodes  $(i, j)$  in  $G$  where there is *no* edge between *i* and *j*.

For every pair  $(i, j)$  in  $\overline{E}$ , binary variable,  $V(i, j)$  will record that both nodes *i* and *j* have been selected, although there is no edge between them. So, we replace the inequalities in (6) with:

$$
C(i) + C(j) - V(i,j) \leq 1. \tag{7}
$$

This says that *If both C*(*i*) and *C*(*j*) are set to 1, so that their sum is two, *then* variable  $V(i, j)$  *must* be set to 1 in order to satisfy inequality (7).

Also, if  $C(i)$  and  $C(j)$  are both 0, inequality (7) reduces to  $V(i,j) \geq -1$ . If exactly one of  $C(i)$  or  $C(j)$  has value 1, then (7) reduces to  $V(i, j) \geq 0$ . These are trivially satisfied, so the inequalities do not have any bad side effects.

4 ロ ト 4 団 ト 4 ヨ ト ィヨ ト - ヨ - タ Q Q Q

Hence, if we make those changes also add the inequality

$$
\sum_{(i,j)\in\overline{E}}V(i,j)\leq 1,
$$

then the set of selected nodes, *K*, will be a clique or a near-clique.

Summarizing, the *Maximum Near-Clique Problem* can be formulated as:

$$
\mathsf{Maximize} \sum_{i \in V} C(i)
$$

subject to

$$
\sum_{(i,j)\in\overline{E}}V(i,j)\leq 1,
$$
\n(8)

and for each node pair  $(i, j) \in \overline{E}$ :

$$
C(i) + C(j) - V(i,j) \leq 1,
$$
\n(9)

K ロ ▶ K 레 ▶ K 콜 ▶ K 콜 ▶ │ 콜 │ ◆ 9 Q ⊙

where all variables are binary.

#### Note the asymmetry

The inequality  $C(i) + C(j) - V(i, j) \leq 1$  ensures that  $V(i, j)$  will be set to 1 *if both*  $C(i)$  and  $C(j)$  are set to 1.

But, it does *not* force  $V(i, j)$  to be 0 when  $C(i)$  and  $C(j)$  are *not* both 1, and there is no inequality in the formulation that does that. This does not cause a problem, because the inequality

$$
\sum_{(i,j)\in\overline{E}}V(i,j)\leq 1
$$

limits the number of *V* variables that can be set to value one.

K ロ ▶ K 레 ▶ K 콜 ▶ K 콜 ▶ │ 콜 │ ◆ 9 Q ⊙

## Related notions of a near clique

Suppose that  $k > 1$  new edges can be added. Implementing that change in the ILP only requires that we change the right-hand side of inequality (8) from 1 to *k*.

We solved the Near-Clique problem for the *Yeast PPI* graph discussed earlier. The largest clique in that graph is of size 12.

Gurobi took ten minutes to determine that the largest clique remains of size 12, when only *one* new edge can be added; it took seven minutes to find a clique of size 13, when *two* new edges are allowed; and took 12 minutes to determine that the largest clique remains of size 13, when *three* new edges are allowed.

K ロ K K @ K K 통 K K 통 K X B K Y Q Q @

## Another generalization

Allow up to one new edge *per node* to be added.

Implementing that change only requires that we replace the single inequality (8) with *n* inequalities, one for each node in *G*. For a node *i*, the inequality would be

$$
\sum_{j:(i,j)\in\overline{E}}V(i,j)\leq 1.
$$

K □ ▶ K @ ▶ K 할 ▶ K 할 ▶ → 할 → 9 Q @

The High-Density Subgraph Problem *Given an undirected graph*  $G = (V, E)$ *, and a density threshold d between 0 and 1, find a subgraph,*  $G' = (V', E')$ *, in*  $G$ *with the maximum number of nodes, such that the density of G*′ *is greater or equal to d.*

As before, we have binary variable *C*(*i*) for each *node i* in *G*, indicating whether or not node  $i$  will be included in  $V'$ .

We also have a variable  $P(i, j)$  for each *pair* of nodes  $(i, j)$  in G. This indicates that  $(i,j)$  is a *Potential* edge in  $E'.$  We also have a variable  $E(i, j)$  for each *edge*  $(i, j) \in G$ . All of these variables are binary.

K ロ ▶ K 個 ▶ K ミ ▶ K ミ ▶ │ 트 │ K 9 Q Q

Variable  $P(i, j)$  will be set to 1 in the optimal ILP solution *if* both  $C(i)$  and  $C(j)$  are set to value 1. This is implemented by:

$$
C(i) + C(j) - P(i,j) \leq 1 \tag{10}
$$

Note that

$$
\sum_{i\in V, j\in V, i
$$

is the *maximum* number of edges that could possibly be in *E*′ , i.e.,  $n'(n'-1)/2$ , where  $n' = |V'|$ .

**K ロ ▶ K 個 ▶ K 할 ▶ K 할 ▶ 이 할 → 이 있어** 

Variable  $E(i, j)$  will be set to 1 *only if* both  $C(i)$  and  $C(j)$  are set to 1. This indicates that edge (*i, j*) will be in *E*′ . This is implemented by:

$$
2E(i,j) - C(i) - C(j) \le 0 \text{ for } (i,j) \text{ in } E \tag{11}
$$

K □ ▶ K @ ▶ K 할 ▶ K 할 ▶ ... 할 ... 9 Q Q ^

Next, we need an inequality that implements the requirement that the chosen nodes identify a subgraph with density threshold at least *d*. That is equivalent to the requirement that:

$$
\frac{\sum_{i\in V,j\in V,i\n(12)
$$

which is equivalent to:

$$
\sum_{i\in V, j\in V, i
$$

where *d* is the density threshold, between 0 and 1, specified by the user.

Finally, the objective function for the formulation is

$$
\mathsf{Maximize} \sum_{i} C(i).
$$

## **Practicality**

The meaning of "practical" depends on the full context of the problem instance. If it takes years to accumulate the data (which is the case in some PPI data) then an ILP solution time of several days is a practical computation.

We tested the ILP formulations on random graphs, and solved them with Gurobi, for a range of values for *n, p* and *d*.

The formulations take longer to solve than do the formulations for the maximum clique problems with the same *n* and *p*. Still the range of *n* and *p* where the approach is successful illustrates the power of the ILP approach compared to brute-force methods.

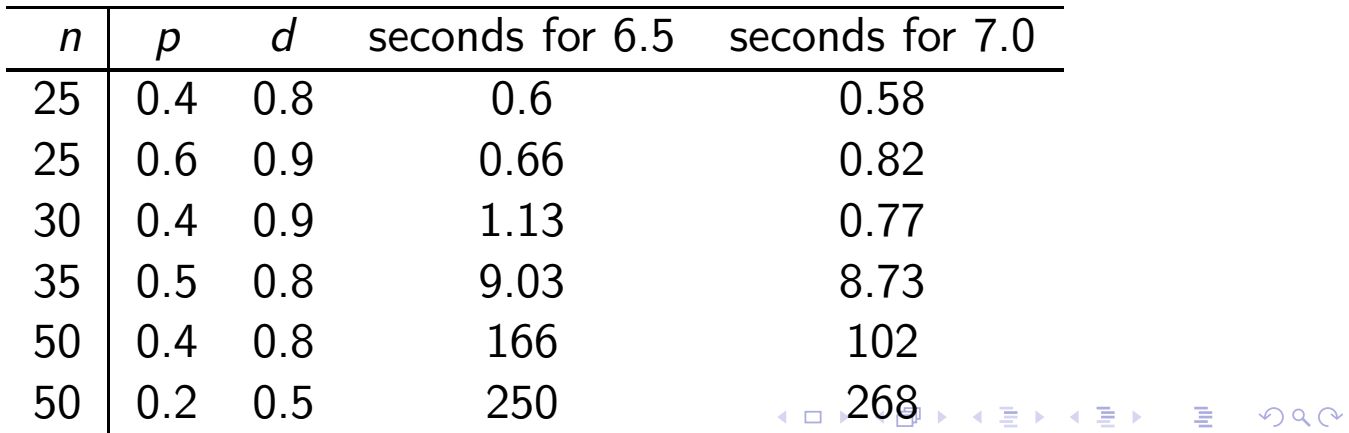

However, when the ILP formulation was applied to a much larger problem, the 208 node graph for the *yeast* PPI network discussed earlier, where the maximum-size clique of size 12 was found in under a second, the ILP formulation for the maximum density problem, with  $d = 0.8$ , did not complete for three hours and was stopped.

A more complete test was run on that data with  $d = 0.5$ . Gurobi was allowed to run for a full day before it was stopped. At that point, it had found a subgraph of 36 nodes with a density of 0.5 or greater, and a *guarantee* that no high-density subgraph (with *d* = 0.5) of size 63 exists in the PPI network. Moreover, the execution found a subgraph of size 30 (with  $d = 0.5$ ) in the first 21 minutes of execution, and found a subgraph of size 35 after about seven hours of execution.

K ロ K K @ K K 통 K K 통 K X B K Y Q Q @

## Part IV: Our first II P Idioms

There are certain *logical constructs* that come up frequently in mathematical modeling, and general linear integer inequalities have been developed to implement them. We use the term "idiom" to refer to such logical constructs and their ILP implementations.

#### An "If-Then" idiom for binary variables

Overwhelmingly, the most important ILP idiom that arises in computational biology is the *If-Then* idiom. For example, inequality (7) expresses the logical construct that *if*  $C(i) + C(j)$  is equal to 2, *then* variable  $V(i, j)$  *must* be *set* equal to 1.

This is a simple instance of the *If-Then* idiom for *binary* variables. More general versions will be discussed as the tutorial progresses.

K ロ ▶ K @ ▶ K 할 ▶ K 할 ▶ → 할 → 9 Q @

## An "Only-If" ILP idiom for binary variables

Inequality (7) sets  $V(i, j)$  to 1 *if*  $C(i) + C(j)$  equals 2, but it does not prevent  $V(i, j)$  from being set to 1 *even if*  $C(i) + C(j)$  is *less than* 2.

In some formulations, we need to enforce the *converse* of an *If-Then* construct. In the case of inequality (7), the converse construct is:

 $V(i, j)$  *is allowed to be set to 1 only if*  $C(i) + C(j)$  *is equal to 2.*

To implement this Only-If idiom, we might try the inequality:

$$
C(i) + C(j) - V(i,j) \geq 1 \tag{14}
$$

This looks promising, but is not correct. It has a bad *side-e*ff*ect*.

When  $V(i, j)$  has value 0, inequality  $(14)$  reduces to  $C(i) + C(j) \geq 1$ , which is bad.

#### A correct "Only-If" inequality

To implement the *Only-If* idiom without bad side effects:

$$
2V(i,j)-C(i)-C(j)\leq 0 \qquad (15)
$$

**K ロ ▶ K 레 ▶ K 리 ▶ K 리 ▶ X 리 리 - 리 키 리** - 이 이 이

When  $V(i, j)$  has value 1, both  $C(i)$  and  $C(j)$  must be set to 1. When  $V(i, j)$  has value 0, inequality  $(15)$  reduces to  $-C(i) - C(j) \leq 0$ , which is always satisfied.

More general "If-Then" and "Only-If" idioms for binary variables

Suppose *L* is an integer linear function of binary variables. A more general version of the *If-Then* idiom is:

*If the binary ILP variables are set so that the integer linear function L has value greater or equal to a strictly positive value, b, then a binary variable, z, must be set to 1. Variable z is called an "indicator" variable.*

For example, consider the statement::

If  $5x_1 + 7x_2 - 8x_3 + 2x_4 \ge 2$ , Then *z* must be set to 1

All of the variables  $x_1, ..., x_4, z$  are binary.

4 ロ ト 4 団 ト 4 ヨ ト ィヨ ト - ヨ - タ Q Q Q

## Implementing this general "If-Then" idiom

Note that the variables in *L* are binary, so there is an *upper limit* on the largest value that *L* can attain. Let *M* denote the largest

value that the linear function *L* can attain. Then, the following abstract inequality implements the general *If-Then* idiom for binary variables:

$$
L - (M \times z) \leq b - 1 \tag{16}
$$

K □ ▶ K @ ▶ K 할 ▶ K 할 ▶ → 할 → 9 Q @

#### A more general "Only-If" idiom for binary variables

 $z = 1$  *only if the value of L is greater or equal to b.* 

To implement that idiom, we might first try:

$$
L+z\geq b+1.
$$

When  $z = 1$ , the inequality becomes  $L \ge b$ , which can be satisfied *only if* the value of *L* is greater or equal to *b*, so this looks promising. However, the inequality has a bad side-effect because when  $z = 0$ , the inequality becomes  $L \geq b + 1$ .

To get a correct implementation, let *s* be the *smallest* value that function *L* can achieve and set  $m = s - b$  (i.e.,  $s = m + b$ ). Then, we can correctly implement the *Only-If* idiom with the inequality:

$$
L + m \times z \geq m + b \tag{17}
$$

4 ロ ト 4 団 ト 4 ヨ ト ィヨ ト - ヨ - タ Q Q Q

# An immediate extension from binary variables to bounded variables

Above, we assumed that the all the variables in *L* were binary. That was used to establish upper and lower bounds, *M* and *s*, on the values that *L* can attain, and such bounds were all that were needed for the the validity of the idioms.

If the variables in *L* are *not* necessarily binary, but are *bounded* (i.e., for each variable in *L*, there are *known* upper and lower bounds on the values that the variable can attain), then the values that *L* can attain are also bounded, both above and below.

## Exploiting the idioms

The *If-Then* and *Only-If* idioms can be used to build additional idioms.

The NOT-AND (NAND) idiom for inequalities Let *L*<sup>1</sup> and *L*<sup>2</sup> be linear functions whose variables are bounded, and consider the linear inequalities,  $L_1 \geq b_1$  and  $L_2 \geq b_2$ . Suppose we require that *at most one* of the two linear inequalities is satisfied. This is the NOT-AND idiom for *inequalities*.

The NAND idiom can be implemented by using the *If-Then* idiom twice: once, so that *if*  $L_1 \geq b_1$ , *then* variable  $z_1$  is set to value 1; and once so that *if*  $L_2 \ge b_2$ , *then* variable  $z_2$  is set to value 1. Next, we add the inequality:

$$
z_1+z_2\leq 1\qquad \qquad (18)
$$

K ロ ▶ K 個 ▶ K 할 ▶ K 할 ▶ → 할 → 9 Q @

#### The OR idiom for inequalities

Suppose we require that *at least* one of the inequalities is satisfied. This is the OR idiom for *inequalities*. 2

We use the *Only-If* idiom twice: once, so that  $z_1$  is set to 1 *only if*  $L_1 \ge b_1$ ; and once so that  $z_2$  is set to 1 *only if*  $L_2 \ge b_2$ . Then, we replace inequality (18) with:

$$
z_1+z_2\geq 1\qquad \qquad (19)
$$

If neither *L*<sup>1</sup> nor *L*<sup>2</sup> can ever take on a negative value, then the *OR* idiom for inequalities can be implemented more simply as:

$$
L_1 \geq (1-z)b_1
$$
  
\n
$$
L_2 \geq z \times b_2,
$$
\n(20)

where *z* is a binary variable.

<sup>2</sup>The OR idiom for *binary variables* is simpler:  $X + Y \ge 1$ .

#### An XOR idiom for inequalities

To require that *exactly* one of the inequalities is satisfied, we use the inequalities for the *If-Then* idioms for both *L*<sup>1</sup> and *L*2; and the inequalities for the *Only-If* idioms for both  $L_1$  and  $L_2$ .

So,  $z_1$  will be set to 1 if and only if  $L_1 \ge b_1$ ; and,  $z_2$  will be set to 1 if and only if  $L_2 \geq b_2$ .

Then, we replace inequality (18) with:

$$
z_1+z_2=1\qquad \qquad (21)
$$

This idiom is called the *Exclusive-Or (XOR)* idiom for *inequalities*. 3

 $^3$ The XOR idiom for two *binary variables, X* and  $Y_\digamma$ is simpler: $\mathbb{E}X+\mathbb{E}Y=\mathbb{1}.$ 

## An IMPLIED-SATISFACTION idiom for inequalities

We can also express the construct:

$$
\text{if } L_1 \geq b_1 \text{ then } L_2 \geq b_2,
$$

by using the *If-Then* idiom for the first inequality, and the *Only-If* idiom for the second inequality, and then replacing inequality (18) with

$$
z_1 \leq z_2 \tag{22}
$$

which forces  $z_2$  to have value 1 if  $z_1$  has value 1.

K □ ▶ K @ ▶ K 할 ▶ K 할 ▶ → 할 → 9 Q @

## A NOT-EQUAL idiom

In many ILP formulations, it is natural to *require* that two *integer* variables (whose values can be larger than 1) always take on *di*ff*erent* values. This is easily implemented using the *OR* idiom, as follows. If *X* and *Y* are integer variables, then the inequality:

$$
(X - Y \ge 1) \; OR \; (Y - X \ge 1) \tag{23}
$$

is satisfied *if and only if* the values of *X* and *Y* are different.

K □ ▶ K @ ▶ K 할 ▶ K 할 ▶ → 할 → 9 Q @

## A NOT-EQUAL idiom for binary variables

The situation is simpler when *X* and *Y* are *binary* variables; then the NOT-EQUAL idiom is trivially implemented as  $X + Y = 1$ . Note that this *forces* the binary variables *X* and *Y* to have different values.

However, sometimes we only want to *test* if two binary variables have different values. We want the logical construct that *if* binary variable *X* is NOT-EQUAL to binary variable *Y* , *then* binary variable *z* is set to 1. This is implemented by:

$$
z \ge X - Y
$$
  

$$
z \ge Y - X.
$$
 (24)

K ロ ▶ K @ ▶ K 할 ▶ K 할 ▶ 『 할 → 이익안

## NOT-EQUAL idioms with linear functions

More generally, suppose  $Z_1$  and  $Z_2$  are *linear functions* of integer variables whose values are *bounded* from both above and below, and can only have integer values. Then the functions  $Z_1 - Z_2$  and  $Z_2 - Z_1$  have bounded values that are always integers.

In that case, we can express the NOT-EQUAL idiom,  $Z_1 \neq Z_2$  as:

$$
(Z_1 - Z_2 \geq 1) \; OR \; (Z_2 - Z_1 \geq 1). \tag{25}
$$

Of course, when creating a concrete ILP formulation, the OR idiom must be implemented with linear inequalities, as explained earlier.

K ロ ▶ K 레 ▶ K 콜 ▶ K 콜 ▶ │ 콜 │ ◆ 9 Q ⊙

## A special case

A particularly simple case is that  $Z_1$  and  $Z_2$  are just integer *variables* whose values are bounded between 1 and *n*.

Then, starting with (25), and expanding the OR idiom, we can implement the requirement that  $Z_1 \neq Z_2$  with the inequalities:

$$
Z_1 - Z_2 - n \times (z - 1) \ge 1
$$
  
\n
$$
Z_2 - Z_1 + n \times z \ge 1
$$
\n(26)

K □ ▶ K @ ▶ K 할 ▶ K 할 ▶ → 할 → 9 Q @

where *z* is a *binary* variable.
## The Key to the Idioms

The key to all of these idioms for inequalities is that they first implement the logic that when a specific inequality is satisfied an *indicator variable*, such as  $z, z_1, z_2$ , is set to value 1.

Or, conversely, they implement the logic that when an indicator variable is set to 1, a specific inequality must be satisfied; or both.

Then, using an individual indicator variable for each inequality, we add constraints on the indicator variables to implement relations between the inequalities. Those relations are implemented by idioms for variables.

K ロ K K 레 K K 포 K X 포 X 포 → X O Q Q Q

# Part V. The RNA Folding Problem

The RNA Folding Problem is to predict the *secondary structure* of an RNA molecule, given only its nucleotide sequence. This important, classic problem in computational biology is often solved with variants of *dynamic programming* which have been highly-refined and engineered in several widely-used computer programs.

But here, we show how *integer linear programming* can be used to obtain the same results, with much less effort on the part of the developer or programmer, and can also be extended to model more complex versions of the folding problem, in ways that are difficult to model with dynamic programming.

We start with an ILP formulation for a simplified version of the RNA problem, and then extend the biological model and the ILP formulation to incorporate more realistic biological features of the problem.

K ロ ▶ K @ ▶ K 할 ▶ K 할 ▶ → 할 → 9 Q @

# A Crude First Model of RNA Folding

We let *S* denote a string of *n* characters made up of the RNA alphabet  $\{A, C, U, G\}$ . For example,  $S = AGUGCCACGAU$ .

A *pairing* is set of *disjoint* pairs of characters in *S*. A character can be in at most one pair. Note that some characters might not be in any pair in a pairing.

A pair is called *complementary* if the two characters in the pair are *{A,U}* or *{C,G}*. In our first model of RNA folding, we require that all pairs be complementary.

If we draw the RNA string *S* as a circular string, we define a *nested pairing* (alternately called *non-crossing*) as a pairing of *complementary* nucleotides, where each pair in the pairing is connected by a line *inside* the circle, and where *none* of the lines cross each other.

K ロ K K 레 K K 화 K X 화 X 화 X X X 전

A nested pairing of complementary nucleotides

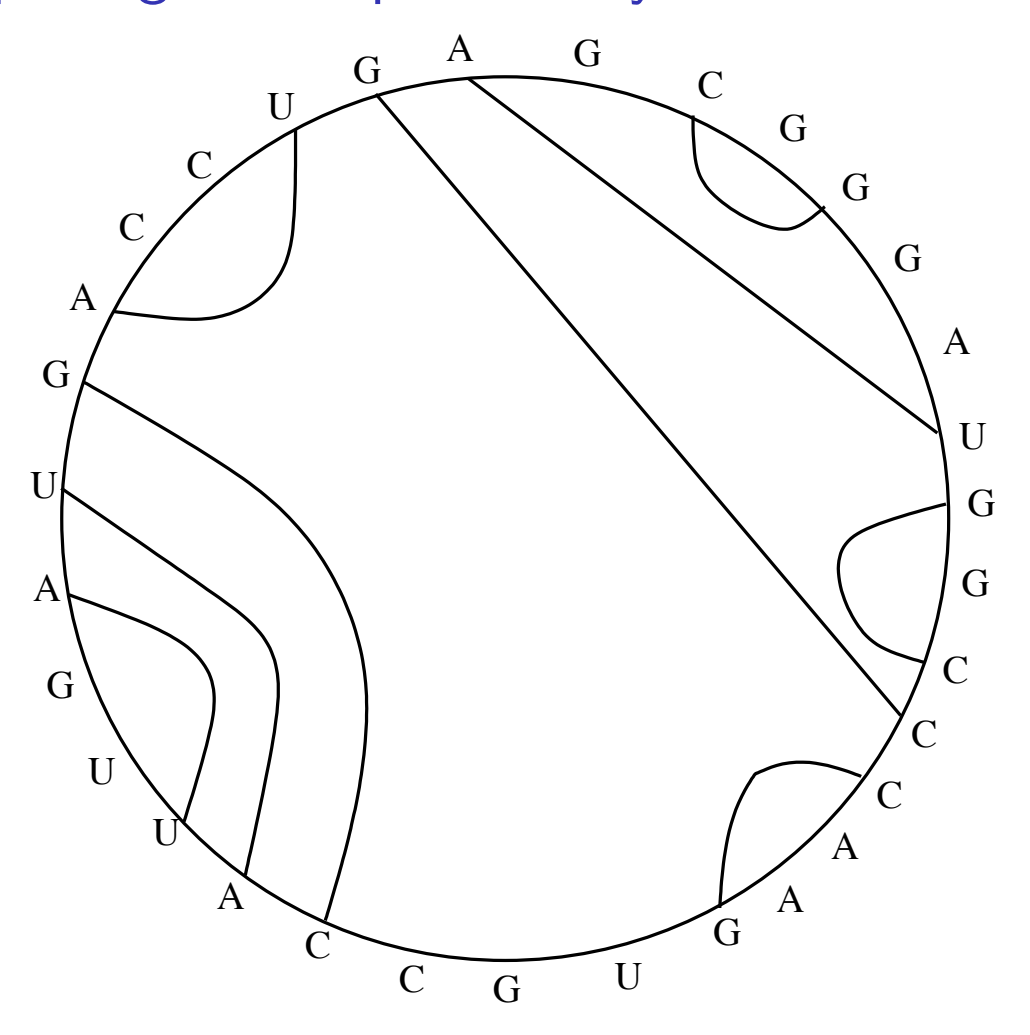

Figure : The lines show a nested pairing, not necessarily the largest.  $_{\equiv}$  $299$ 

# Fold stability

It is generally asserted that *as a first approximation*, the fold of an RNA molecule *corresponds* to a nested pairing that is the most *stable*.

In the simple model, we measure the stability of a nested pairing by the *number* of matched pairs it has. So, the most stable nested pairing is the one with the *largest* number of matched pairs. This leads to the following computational problem:

The Simple RNA Folding Problem *Given the nucleotide sequence S of a RNA molecule, find a nested pairing that pairs the maximum number of nucleotides, compared to any other nested pairing.*

K ロ ▶ K 個 ▶ K ミ ▶ K ミ ▶ │ 트 │ K 9 Q Q

# Formulating and Solving the Simple RNA Folding Problem via ILP

We create one binary ILP variable, called  $P(i, j)$ , for each pair  $(i, j)$ of positions in *S*, where  $i < j$ . The value of  $P(i, j)$  in a solution of the ILP will indicate whether or not the nucleotide in position *i* of *S* will be paired with the nucleotide in position *j* of *S*: value 1 if 'yes'; value 0 if 'no'.

If the ordered pair of nucleotides in any positions *i* and *j* are *not*  $(A, U)$  or  $(U, A)$  or  $(C, G)$  or  $(G, C)$ , then we will create and include the equality:

 $P(i, j) = 0,$ 

to disallow the pairing of the nucleotides in positions *i* and *j*.

4 ロ ト 4 伊 ト 4 ヨ ト 4 ヨ ト - ヨ - 12 0 9 0 0

### Each site in at most one pair

Next, we implement the requirement that each nucleotide can be paired to *at most* one other nucleotide.

for each 
$$
j
$$
  $\sum_{k > j} P(j, k) + \sum_{k < j} P(k, j) \le 1.$  (27)

K □ ▶ K @ ▶ K 할 ▶ K 할 ▶ ... 할 ... 9 Q @

Note that this is an *inequality*, not an *equality*, meaning that it is permissible for a position *j* to *not* be in any pair.

### Nesting required

To implement the requirement that the pairing be *nested*, the key is to note that a pairing that is *not* nested, must contain matched pairs  $(i,j)$  and  $(i',j')$  where  $i < i' < j < j'$ . So, we use: For every choice of four positions  $i < i' < j < j'$ ,

$$
P(i,j) + P(i',j') \le 1 \tag{28}
$$

We can think of this as instance of an ILP idiom: the *NAND* ("Not And") of two *variables*. This is a particularly simple idiom, because it only involves relations between variables, rather than between inequalities.

**イロト (母) (ミ) (ミ) (ミ) ミーのQQ** 

## The objective function

Finally, the objective function for the ILP is:

$$
\text{Maximize} \sum_{i < j} P(i, j)
$$

which says that we want to set as many *P* variables as possible to the value 1.

K ロ ▶ K 레 ▶ K 코 ▶ K 코 ▶ │ 코 │ ◆ 9 Q ⊙

### A Toy Example

```
S = ACUGU. Then the ILP is:
Maximize P(1, 2) + P(1, 3) + P(1, 4) + P(1, 5) + P(2, 3) +P(2, 4) + P(2, 5) + P(3, 4) + P(3, 5) + P(4, 5)s.t.
P(1,2) = 0P(1,4) = 0P(2,3) = 0P(2,5) = 0P(3, 4) = 0P(3,5) = 0P(4,5) = 0P(1,2) + P(1,3) + P(1,4) + P(1,5) \leq 1P(1,2) + P(2,3) + P(2,4) + P(2,5) \leq 1P(1,3) + P(2,3) + P(3,4) + P(3,5) \leq 1P(1,4) + P(2,4) + P(3,4) + P(4,5) \leq 1P(1,5) + P(2,5) + P(3,5) + P(4,5) \leq 1K ロ ▶ K 御 ▶ K 콜 ▶ K 콜 ▶ │ 콜 │ ◆ 9 Q ⊙
```
## Continuing

 $P(1,3) + P(2,4) \leq 1$  $P(1,3) + P(2,5) \leq 1$  $P(1,4) + P(2,5) \leq 1$  $P(1,4) + P(3,5) \leq 1$  $P(2,4) + P(3,5) \leq 1$ 

K ロ ▶ K @ ▶ K 할 ▶ K 할 ▶ ... 할 ... 9 Q Q ^

## Simple Biological Enhancements

- **Minimum distance constraint between paired positions, to** avoid impossible bends. Trivial to incorporate this constraint.
- $\triangleright$  Differential binding strengths. The binding strength of a *{C,G}* pair is larger than the binding strength of an  $\{A, U\}$  pair, since a  $\{C, G\}$  pair has three hydrogen bonds, while an *{A,U}* pair only has two bonds. So, to find the most *stable* nested pairing, we need a *maximum weight* nested pairing. Trivial to incorporate into the objective function.
- **Allowing non-complementary matched pairs.**

In some models of RNA folding, certain *non-complementary* pairs of characters are allowed to form matching pairs, as long as appropriate weights, or multipliers, are used in the objective function for each allowed pair. The most commonly allowed non-complementary pair is *{G,U}*.

**KO → KO → KE → KE → E → PO O →** 

### More Complex Biological Enhancements

#### Base Stacking - stems - helices

A *matched* pair (*i, j*) in a nested pairing is called a *stacked pair* if either  $(i + 1, j - 1)$  or  $(i - 1, j + 1)$  is also a matched pair in the nested pairing.

A *stack* in a nested pairing consists of a *consecutive* run of two or more stacked pairs. If  $(i, j)$  and  $(i + 1, j - 1)$  are stacked pairs, the four positions  $(i < i+1 < j-1 < j)$  is called a *stacked quartet*.

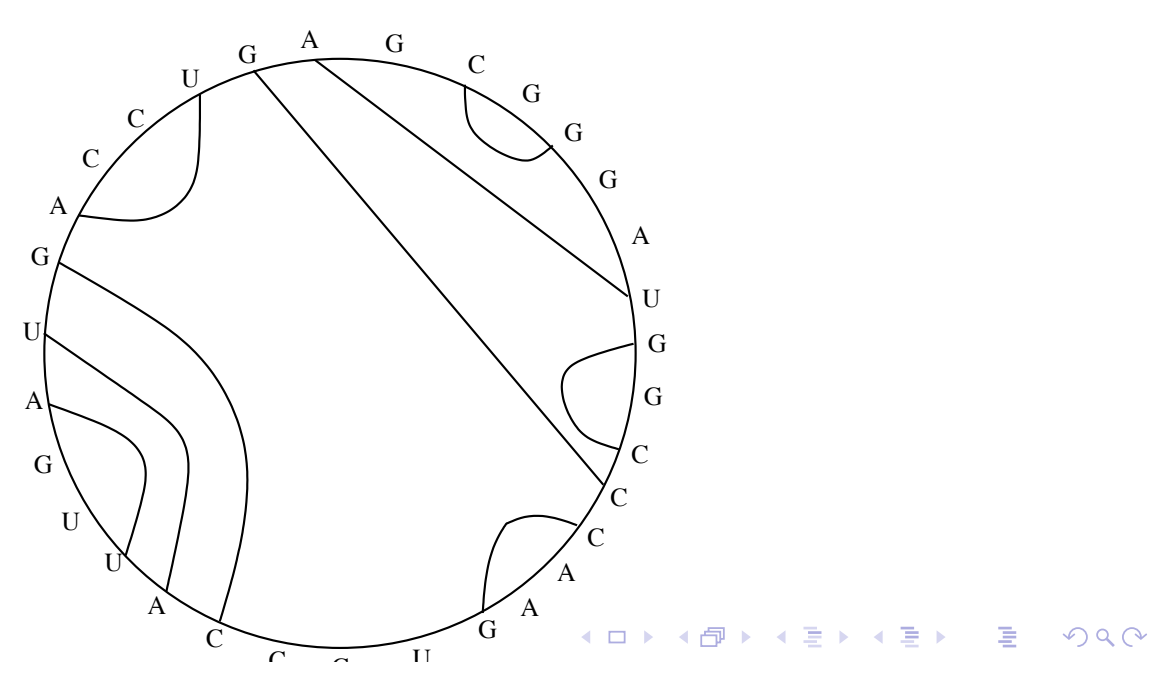

Stacks are particularly evident in the folding of *transfer RNA (tRNA)*, in a distinctive secondary structure called a *cloverleaf*.

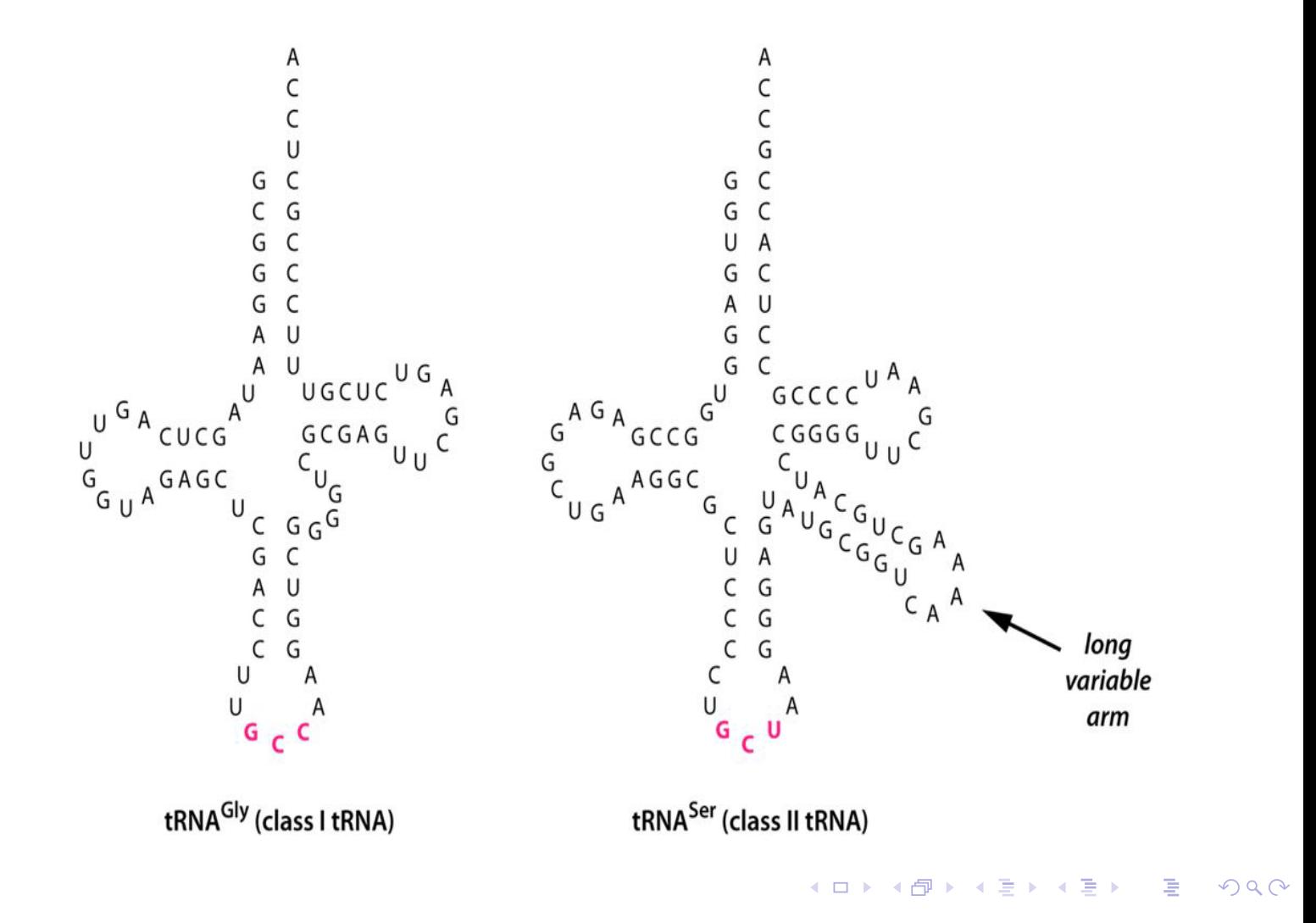

## Stacks and stability

Stacking contributes significantly to the stability of an RNA fold. So a more realistic ILP formulation for RNA folding, must *encourage* paired nucleotides to be organized into (long-ish) stacks as much as possible.

As a simple first step, we will extend the objective function of the ILP by including a count of the *number* of stacked quartets in the nested pairing. Hence, we need the ILP formulation to calculate that number, based on the pairing variables  $P(i, j)$ .

K ロ K K 레 K K 포 K X 포 X 포 → X O Q Q Q

### Counting quartets

We create the binary ILP variable  $Q(i, j)$  to indicate whether the pair (*i, j*) is the *first* pair in a stacked quartet. We have, for each *i*, *j*, where  $j > i$ :

$$
P(i,j) + P(i+1,j-1) - Q(i,j) \le 1 \tag{29}
$$

$$
2Q(i,j) - P(i,j) - P(i+1,j-1) \le 0 \tag{30}
$$

The first inequality enforces the condition that *if both* (*i, j*) and (*i* + 1*, j* − 1) are in the nested pairing *then* the value of variable  $Q(i, j)$  *must* be set to 1.

The second inequality enforces the converse condition, that  $Q(i, j)$ can be set to 1 *only if*  $P(i, j)$  and  $P(i + 1, j - 1)$  are both set to 1.

4 ロ ト 4 団 ト 4 ヨ ト 4 ヨ ト - ヨ - ウ Q Q

The two inequalities together ensure that  $Q(i, j)$  will be set to 1, *if and only if* both  $(i, j)$  and  $(i + 1, j - 1)$  are in the nested pairing, so  $(i, i + 1, j - 1, j)$  is a stacked quartet, and *i* is the smallest position in the quartet.

Then, to incorporate a count of the number of stacked quartets in the fold, we change the objective function from

$$
\mathsf{Maximize} \sum_{i < j} P(i, j)
$$

to

$$
\text{Maximize} \sum_{i < j} [P(i,j) + Q(i,j)].
$$

### Weighting stacked quartets in a nested pairing

The next, and perhaps the most important, extension of the chemical model is to incorporate *weights* into the objective function for each stacked quartet in a stack. Then the objective function is given as:

$$
\text{Maximize} \sum_{i=1}^{i=n} [W(i,j) \times Q(i,j)],
$$

where  $W(i, j)$  is a positive constant that depends on which four nucleotides are in the stacked quartet  $(i, i + 1, j, j - 1)$ .

K ロ ▶ K 레 ▶ K 콜 ▶ K 콜 ▶ 『콜 │ ◆ 9 Q ⊙

## Quartet weights

Extensive chemical studies have been done to determine good weights for stacked quartets, based on the specific nucleotides that the stacked quartet contains.

The following table shows the weights for stacked quartets used in a program called Fold-Align:

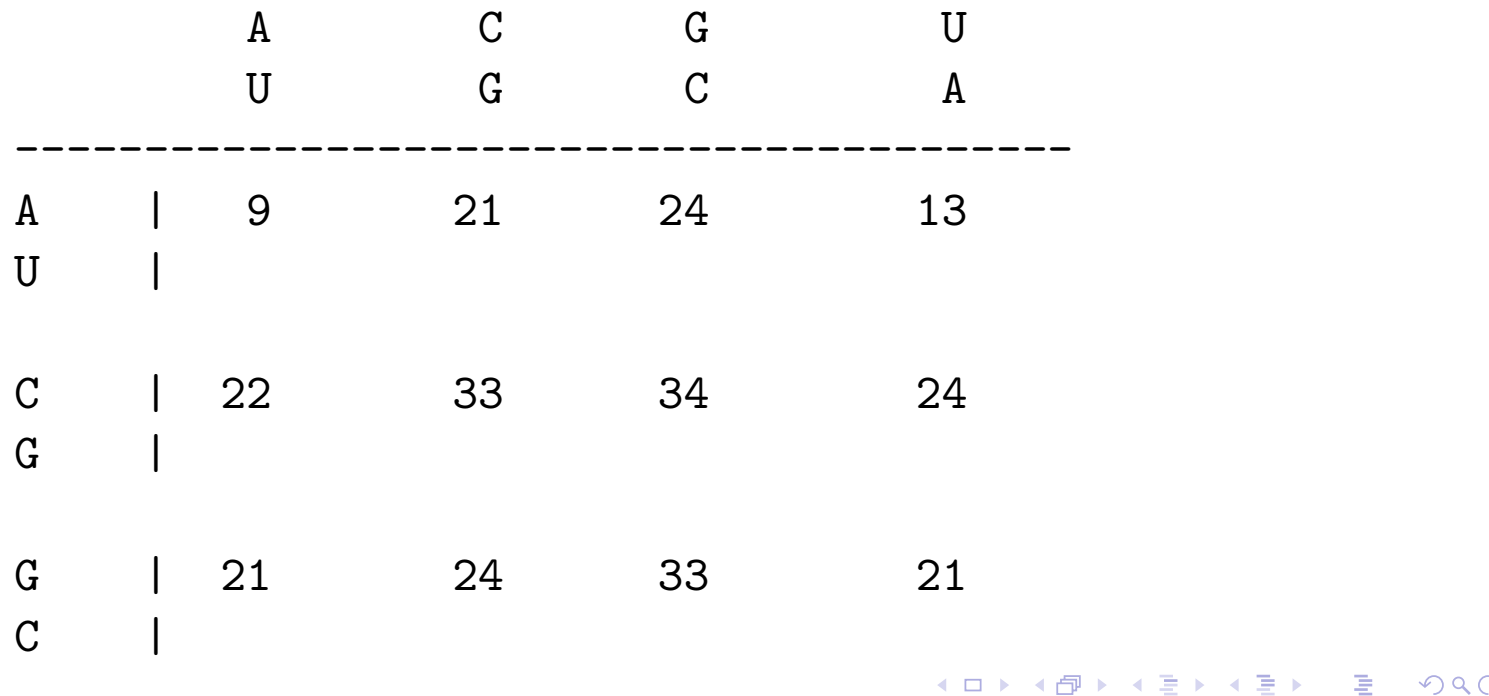

# More elaborate models of RNA folding

The two most important features of RNA folding are *complementary pairing*, and *base stacking*. Those two features, along with appropriate weights for matched pairs and stacked quartets, were adequate to explain both the central ideas in RNA fold prediction, and the formulation of ILPs for RNA fold prediction.

However, many additional features and refinements of RNA folds have been incorporated into fold prediction methods. In one software package for RNA folding, there are close to *two hundred* parameter choices that the user can specify to guide the folding algorithm.

In some models of RNA folding, the weight given to stacked quartet depends both on the specific nucleotides in the quartet, and on *where* the stacked quartet is in a stack. The main distinction is whether the stacked quartet is the *first* quartet, the *last* quartet, or a *middle* quartet in a stack.

K ロ ▶ K 個 ▶ K ミ ▶ K ミ ▶ - 트 - K 9 Q Q

Hence, we need to extend the ILP formulation to recognize where a stacked quartet appears in a stack. Let  $F(i, j)$  be an ILP variable that will be set to 1 if and only if the stacked quartet  $(i, i + 1, j - 1, j)$  is the *first* stacked quartet in a stack. We use:

$$
Q(i,j)-Q(i-1,j+1)-F(i,j)\leq 0
$$

and

$$
2F(i,j) - Q(i,j) + Q(i-1,j+1) \leq 1.
$$

K ロ ▶ K @ ▶ K 할 ▶ K 할 ▶ ... 할 ... 9 Q Q ^

## Exercise: Crossing matched pairs

Up until now, we have required that pairings be *nested, non-crossing*, since they are thought to model the secondary structure of most tRNA molecules.

However, a limited number of crossing matched pairs are sometimes observed in RNA secondary structure, particularly for RNA molecules that are not tRNA molecules.

Suppose we now change the definition of a pairing to allow *some* crossing matched pairs.

Let  $C(i,i',j,j')$  be an ILP variable that is set to value  $1$  if and only if  $(i, j)$  and  $(i', j')$  are matched pairs that cross.

Develop ILP inequalities to properly implement the definition of  $C(i, i', j, j')$ . Once the C variables are implemented, we we can add an inequality that limits the number of crossing matched pairs to a fixed number, or to a fixed percentage of the number of matched pairs in the pairing, etc.

### Pseudo-Knots

One of the most important features (we have not discussed) of some RNA folds is called a *pseudo-knot*. Pseudo-knots generalize crossing pairs. If two sets of crossing matched pairs are organized into two stacks, they form a *single* pseudo-knot, and should be considered a single feature.

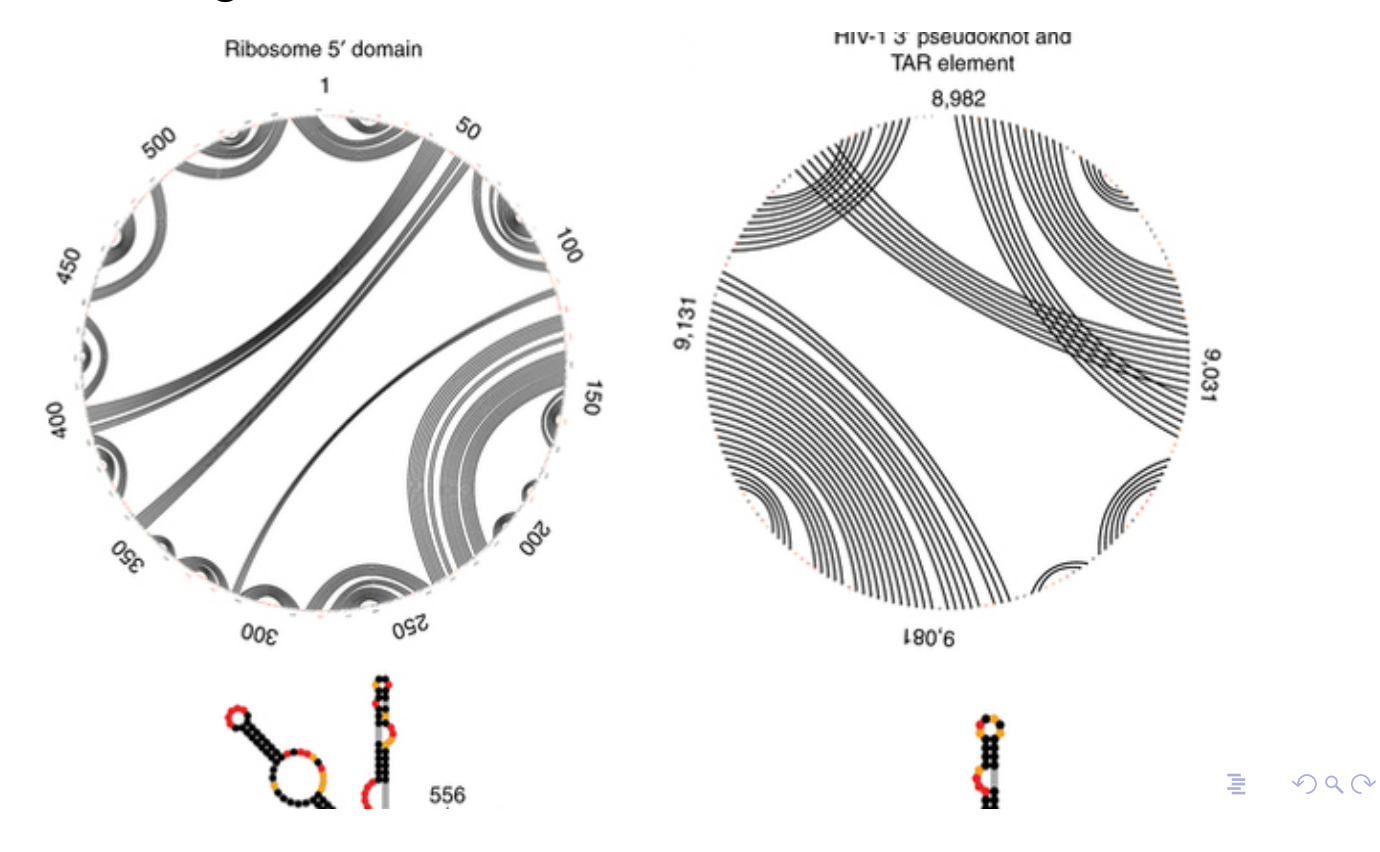

### Exercise

Let  $PS(i,i'),$  for  $i < i',$  be a binary ILP variable that will be set to 1 if and only if there is a pseudo-knot whose two stacks begin at positions *i* and *i* ′ respectively.

Develop ILP inequalities that correctly implement the definition of the variables  $PS(i,i'),$  for each  $i < i'.$  Then suggest and develop inequalities that allow a few pseudo-knots, or balance the inclusion of pseudo-knots with an increase in the number of stacked pairs.

K ロ ▶ K 레 ▶ K 콜 ▶ K 콜 ▶ │ 콜 │ ◆ 9 Q ⊙

## Ending Comments

- $\blacktriangleright$  ILP formulations benefit both from faster computers, and from faster solvers. Clever algorithms only benefit from the former.
- $\triangleright$  "What" is easier than "How". An ILP formulation is often a statement of what we *want* the optimal to look like. It rarely describes *how* to obtain it. We express the what in terms of a Huge number of inequalities with a Huge number of variables, and then let the ILP solver do the heavy lifting. At first, this seems unlikely to be practical (e.g., using millions of inequalities and tens of thousands of variables to encode a small problem instance), but it often is.
- ▶ How ILPs for Computational Biology differ from ILPs for traditional applications: Reductions!
- $\triangleright$  The virtue of NP-hardness: Expressibility!

K ロ ▶ K @ ▶ K 할 ▶ K 할 ▶ → 할 → 9 Q @

! Why ILP and not some other NP-hard problem? In theory, any NP-hard problem will do. In practice, there is an ILP industry which invests, maintains, and supports. There is no similar industry for any other NP-hard problem. SAT-solvers might be competitive for decision problems, but they don't optimize or even count.

K ロ ▶ K 레 ▶ K 콜 ▶ K 콜 ▶ │ 콜 │ ◆ 9 Q ⊙